## *Chapitre 2*

## **CALCULS ALGÉBRIQUES**

## **OBJECTIFS DU CHAPITRE**

- Maîtriser les notations de sommes et de produits.
- Savoir effectuer des changements d'indices et des interversions de sommes.

 $\mathcal{L}$ 

- Savoir calculer avec des factorielles et des coefficients binomiaux.
- Travailler correctement avec des inégalités
- Connaitre et appliquer les formules de trigonométrie

# **Table des matières**

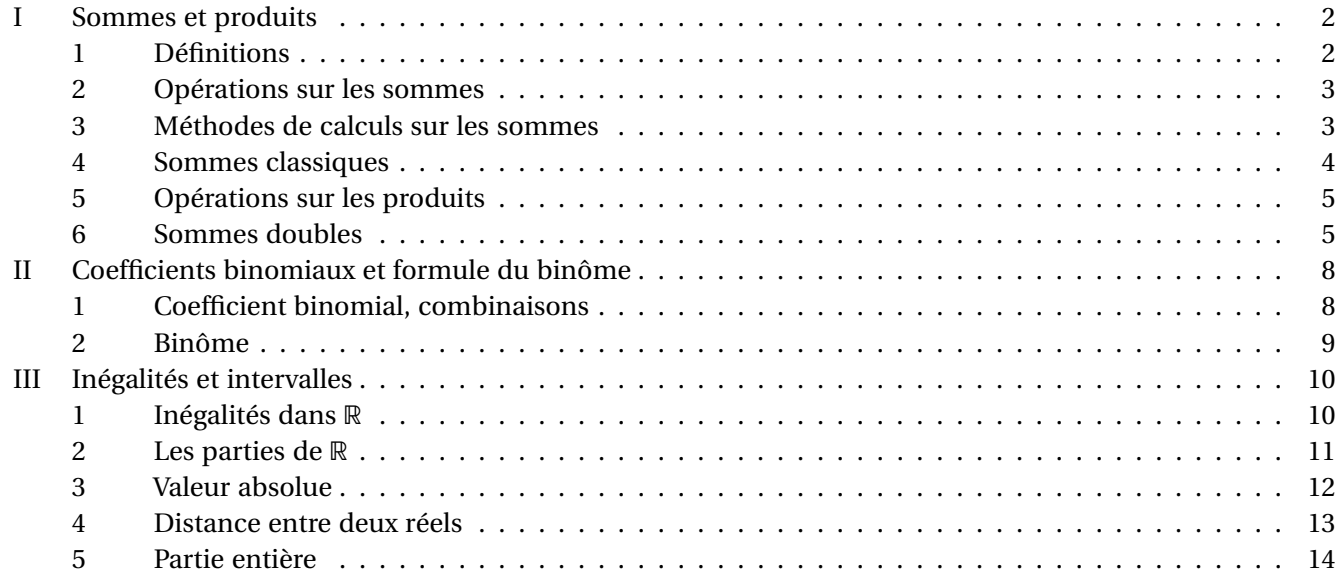

## <span id="page-1-0"></span>**I SOMMES ET PRODUITS**

## <span id="page-1-1"></span>**1 DÉFINITIONS**

**DÉFINITION 1** (*Notations* )

Soit *n* ∈ N ∗ . Étant donnés *n* nombres réels *a*1, *a*2,...,*an*, on notera leur somme et leur produit par :

$$
a_1 + ... + a_n = \sum_{i=1}^n a_i
$$
 "some (ou sigma) de  $i = 1$  à *n* des  $a_i$ ".

$$
a_1 \times ... \times a_n = \prod_{i=1}^n a_i
$$
 "product de  $i = 1$  à *n* des  $a_i$ ".

L'indice *i* est appelé l'indice de sommation (ou du produit). Cet indice est un **nombre entier**.

REMARQUE. Le choix de la lettre *i* de l'indice de sommation est un choix arbitraire, on peut remplacer cette lettre par toute autre lettre ou symbole qui n'est pas déjà utilisé en dehors de la somme. On dit que *i* est une variable **muette**. Ainsi :

$$
\sum_{i=1}^{n} a_i = \sum_{j=1}^{n} a_j = \sum_{\heartsuit=1}^{n} a_{\heartsuit} \qquad \text{mais pas } \sum_{n=1}^{n} a_n !!
$$

Comment noter la somme ou le produit des termes d'indices pairs, par exemple  $a_2, a_4, \ldots, a_{2p}$  avec  $2p \leq N$ ? Deux méthodes sont possibles :

$$
a_2 + a_4 + \dots + a_{2p} = \sum_{i=1}^p a_{2i}
$$

Ou bien, on pose l'ensemble  $I = \{2, 4, ..., 2p\}$  et on peut écrire

$$
a_2 + a_4 + \dots + a_{2p} = \sum_{i \in I} a_i
$$

Avec la seconde écriture, on peut facilement écrire des sommes plus complexes, comme sommer  $a_2$ ,  $a_3$ ,  $a_5$ ,  $a_7$ ,  $a_{11}$  en posant  $I = \{2, 3, 5, 7, 11\}.$ 

Pour un ensemble *I* donné (fini ou infini), la famille (*ai*)*i*∈*<sup>I</sup>* est dite **indexée par l'ensemble** *I*. Cela revient à définir une fonction  $a: I \to \mathbb{R}$  et, pour tout  $i \in I$ , de poser  $a_i := a(i)$ .

Par exemple une suite  $(u_n)_{n \in \mathbb{N}}$  correspond à la famille  $(u_0, u_1,...)$  et peut se voir comme une fonction  $u : \mathbb{N} \to \mathbb{R}$  qui à *n* associe  $u_n$ .

Dans ce chapitre, on se restreindra toujours au cas où la somme (ou le produit) ne concerne qu'un nombre fini de termes. On évitera donc d'écrire  $\sum$ *i*∈N *ai* . **On supposera dans toute la suite que** *I* **est un sous-ensemble fini de** N.

EXEMPLES 1.

1) *I* = {6,7,4}. On définit une famille de 3 réels indexée sur *I* par  $a_6 = 1$ ,  $a_7 = -1$ ,  $a_4 = \frac{1}{2}$  $rac{1}{3}$ . Calculer  $\sum_{i \in I}$ *i*∈*I ai* .

2) 
$$
\sum_{i=1}^{n} i = 1 + 2 + \dots + n.
$$
  
\n3) 
$$
\sum_{i=1}^{n} 1 = \underbrace{1 + 1 + \dots + 1}_{n \text{ terms}}.
$$
  
\n4) Calculate 
$$
\prod_{i=0}^{4} 2.
$$
  
\n5) Calculate 
$$
\prod_{i=47}^{47} 5.
$$

REMARQUE. Par convention si l'ensemble de sommation *I* est vide on pose :

$$
\sum_{i \in \varnothing} a_i = 0 \quad \text{ et } \quad \prod_{i \in \varnothing} a_i = 1
$$

## <span id="page-2-0"></span>**2 OPÉRATIONS SUR LES SOMMES**

**PROPOSITION 2** (*Linéarité de la somme* )

- 1) Dans une somme finie, on peut permuter l'ordre d'écriture des termes.
- 2) Soient  $(a_i)_{i \in I}$  et  $(b_i)_{i \in I}$  deux familles de réels. Soit  $\lambda \in \mathbb{R}$ . Alors :

$$
\sum_{i \in I} (a_i + b_i) = \sum_{i \in I} a_i + \sum_{i \in I} b_i \qquad \sum_{i \in I} (\lambda \times a_i) = \lambda \sum_{i \in I} a_i.
$$

REMARQUE. Attention en général  $\sum$ *i*∈*I*  $a_i b_i \neq$  $\sqrt{2}$  $\sum$ *i*∈*I*  $a_i$ <sup> $\left| \sum \right|$ </sup> *i*∈*I bi* !

**PROPOSITION 3** (*Sommation par paquets* )

Soient 3 entiers  $m \le p < n$  tels que  $[m, n] \subset I$ . Soit  $(a_i)_{i \in I}$  une famille de réels. On a :

$$
\sum_{i=m}^{n} a_i = \sum_{i=m}^{p} a_i + \sum_{i=p+1}^{n} a_i.
$$

Plus généralement, si les ensembles *J*1,...,*J<sup>n</sup>* forment une partition de *I*, alors :

$$
\sum_{i\in I} a_i = \sum_{i\in J_1} a_i + \dots + \sum_{i\in J_n} a_i.
$$

REMARQUE. La première formule reste vraie si  $p = n$ , à condition d'être conscient que  $\sum_{n=1}^{n}$  $a_i = \sum$  $a_i = 0$ .

 $i = n+1$ *i*∈∅ Cependant, un correcteur peut douter de vous et croire que vous n'avez pas remarqué qu'inclure le cas *p* = *n* entraine une sommation sur l'ensemble vide. Par contre si vous faites bien attention d'exclure ces cas, c'est un gage de rigueur que le correcteur appréciera.

EXEMPLES 2. Calculer  $\sum_{n=1}^{2n}$  $\overline{i=0}$ min(*i*,*n*).

## <span id="page-2-1"></span>**3 MÉTHODES DE CALCULS SUR LES SOMMES**

**MÉTHODE** (*Changement d'indice* )

Soient trois entiers  $m \le n$  et  $p$ , ainsi que  $(z_k)_{k \in \mathbb{N}}$  une famille de réels. Alors :

$$
\sum_{k=m}^{n} z_{k+p} = \sum_{i=m+p}^{n+p} z_i
$$

*Penser à vérifier avec les valeurs aux bornes pour ne pas faire d'erreurs.*

EXEMPLES 3. Soit 
$$
n \in \mathbb{N}
$$
. On a  $\sum_{k=n}^{2n} \sqrt{k} = \sum_{k=0}^{n} \sqrt{k+n}$ .

## **MÉTHODE** (*Symétrisation* )

Soient *m* ≤ *n* deux entiers et  $(z_i)_{m \leq k \leq n}$  une famille de réels. Alors :

$$
\sum_{k=m}^{n} z_k = \sum_{i=m}^{n} z_{n+m-i}
$$

EXEMPLES 4. Soit  $n \in \mathbb{N}^{\star}$ . On a  $\sum_{n=1}^{n}$ *k*=1  $ln(n+1-k) = \sum_{n=1}^{n}$ *j*=1 ln(*j*). **MÉTHODE** (*Sommes télescopiques* )

Soient *m* ≤ *n* deux entiers et  $(z_i)_{m \leq k \leq n+1}$  une famille de nombres réels. Alors :

$$
\sum_{k=m}^{n} (z_{k+1} - z_k) = z_{n+1} - z_m
$$

EXEMPLES 5. Calculer  $\sum_{n=1}^{n}$ *k*=1  $\frac{1}{\sqrt{1-\frac{1}{2}}}$  $k + 1 +$ p *k* pour  $n \in \mathbb{N}^*$ .

REMARQUE. Attention, a priori on ne peut pas faire d'autres changements d'indices que ceux mentionnés plus haut. Contre-exemple : calcul de

$$
S = \sum_{k=1}^{3} \frac{1}{2k+1}.
$$

On a  $S = \frac{1}{2}$ 3  $^{1}_{+}$ 5  $^{1}_{+}$  $\frac{1}{7}$ . Maintenant on pose  $j = 2k + 1$  dans la somme :

$$
\sum_{j=3}^{7} \frac{1}{j} = \frac{1}{3} + \frac{1}{4} + \frac{1}{5} + \frac{1}{6} + \frac{1}{7} \neq S.
$$

Le problème vient du 2 dans *j* = 2*k*+1 : quand l'indice *k* est censé augmenter de 1, l'indice *j* augmente de 2... On ne peut s'autoriser que des changements d'indices de la forme *j* = *p* ± *k* avec *p* ∈ Z (en s'assurant que  $j \ge 0$  pour toutes les valeurs de  $k$ ).

#### <span id="page-3-0"></span>**4 SOMMES CLASSIQUES**

REMARQUE. Rappel : si *x* ≠ 0, alors *x*<sup>0</sup> = 1. En revanche, « 0<sup>0</sup> » n'est pas défini et il ne faut donc pas l'écrire. On verra en effet que poser  $0^0 = 1$  crée des problèmes dans des calculs de limites.

> Néanmoins, dans le cadre d'une somme, par convention :  $\sum\limits_{i=1}^n$  $\overline{k=0}$  $x^k := 1 + x + ... + x^n$  pour tout réel *x*, même pour *x* = 0. Cela fait partie de la définition de la notation « somme ». Quand on développe une somme, tout  $x^0$  est en fait traité comme un 1 (et on évitera d'écrire  $x^0$ ). Par exemple, la somme de la proposition ci-dessous vaut, par définition :

$$
\sum_{k=0}^{n-1} a^k b^{n-1-k} := 1 \times b^{n-1} + ab^{n-2} + \dots + a^{n-2}b + a^{n-1} \times 1
$$

**PROPOSITION** 4 (*Factorisation de*  $a^n - b^n$ )

Soient *a*,  $b \in \mathbb{R}$  et  $n \in \mathbb{N}^*$ . Alors

$$
a^{n} - b^{n} = (a - b) \sum_{k=0}^{n-1} a^{k} b^{n-1-k}
$$

*Démonstration.* Un calcul direct donne :

$$
(a - b) \sum_{k=0}^{n-1} a^k b^{n-1-k} = a \sum_{k=0}^{n-1} a^k b^{n-1-k} - b \sum_{k=0}^{n-1} a^k b^{n-1-k}
$$
  

$$
= \sum_{k=0}^{n-1} a^{k+1} b^{n-1-k} - \sum_{k=0}^{n-1} a^k b^{n-k}
$$
  

$$
= \sum_{k=1}^n a^k b^{n-k} - \sum_{k=0}^{n-1} a^k b^{n-k}
$$
  

$$
= a^n \times 1 + \sum_{k=1}^{n-1} a^k b^{n-k} - 1 \times b^n - \sum_{k=1}^{n-1} a^k b^{n-k}
$$
  

$$
= a^n - b^n
$$

REMARQUE. Les deux dernières sommes sont de la forme ∑ *k*=1 ... et donc si  $n = 1$ , on somme sur l'ensemble vide : ces sommes valent alors toutes les deux 0.

Pour *n* = 2, on retrouve l'identité remarquable  $a^2 - b^2 = (a - b)(a + b)$ .

| PROPOSITION 5 (Sommes usuelles)                                                                  |                                                     |
|--------------------------------------------------------------------------------------------------|-----------------------------------------------------|
| 1) Soit $n \in \mathbb{N}^*$ . On a                                                              | \n $\sum_{k=1}^{n} k = \frac{n(n+1)}{2}$ \n         |
| 2) Soit $n \in \mathbb{N}^*$ . On a                                                              | \n $\sum_{k=1}^{n} k^2 = \frac{n(n+1)(2n+1)}{6}$ \n |
| 3) <b>Some géométrique</b> : Soient $n \in \mathbb{N}$ et $x \in \mathbb{R}$ , $x \neq 1$ . On a |                                                     |
| $1 + x + x^2 + ... + x^n = \sum_{k=0}^{n} x^k = \frac{1 - x^{n+1}}{1 - x}$ .                     |                                                     |

*Démonstration.* 1) et 2) par récurrence. 3) par la Proposition [4.](#page-3-0) □

REMARQUE. Lorsque *x* = 1, la formule 3) n'a pas de sens. Mais dans ce cas, il est facile de calculer la somme :

$$
\sum_{k=0}^{n} 1 = n + 1.
$$

## <span id="page-4-0"></span>**5 OPÉRATIONS SUR LES PRODUITS**

\n- \n**PROPOSITION 6** (*Règles pour les produits*)\n Soint (a<sub>i</sub>)<sub>i∈I</sub> et (b<sub>i</sub>)<sub>i∈I</sub> deux families de réels. On a :

\n
	\n- \n
	$$
	Si I_1, I_2
	$$
	 forment une partition de *I*, alors  $\left( \prod_{i \in I_1} a_i \right) \times \left( \prod_{i \in I_2} a_i \right) = \prod_{i \in I} a_i$ .\n
	\n- \n $\left( \prod_{i \in I} a_i \right) \times \left( \prod_{i \in I} b_i \right) = \prod_{i \in I} a_i b_1$ .\n
	\n- \n $Soit \lambda \in \mathbb{R}$  tel que pour tout  $i \in I$ ,  $a_i^{\lambda}$  a un sens. Alors:  $\left( \prod_{i \in I} a_i \right)^{\lambda} = \prod_{i \in I} a_i^{\lambda}$ .\n \n
	\n

REMARQUE. Produits télescopiques. Pour une famille de réels  $(a_k)_{m \leq k \leq n+1}$  non nuls, on a :

$$
\prod_{k=m}^n \frac{a_{k+1}}{a_k} = \frac{a_{n+1}}{a_m}.
$$

#### <span id="page-4-1"></span>**6 SOMMES DOUBLES**

Certaines familles peuvent être indexées par plusieurs indices, on se limitera à deux, mais cela se généralise à trois ou plus.

## **DÉFINITION 7** (*Sommes doubles* )

Soient *I*, *J* deux parties finies de ℕ, et *K* ⊂ *I* × *J*. Soit  $(a_{ij})_{(i,j)\in K}$  une famille indexée par *K*. La somme de cette famille est notée ainsi :

$$
\sum_{(i,j)\in K}a_{ij}.
$$

Pour calculer une somme double, il faut se ramener à calculer deux sommes simples imbriquées.

- **Cas simple :**  $S := \sum$ *q i*=*p*  $\sum_{ }^{n}$ *j*=*m*  $a_{ij}$ . Cela correspond à  $K = I \times J$ . Pour calculer *S*, deux méthodes :
	- ⋄ Méthode directe : pour un *i* ∈ *p*,*q* fixé, on pose *S<sup>i</sup>* := X*n j*=*m*  $a_{ij}$ . On calcule chaque  $S_i$ , puis on calcule

$$
S = \sum_{i=p}^{q} S_i.
$$

⋄ Si la méthode directe ne marche pas, on intervertit les deux sommes :

$$
\sum_{i=p}^{q} \sum_{j=m}^{n} a_{ij} = \sum_{j=m}^{n} \sum_{i=p}^{q} a_{ij}
$$

et on réessaye la méthode directe : on calcule  $R_j := \sum_{j=1}^N R_j$ *q i*=*p a*<sup>*i*</sup> j pour tout *j* ∈ *m*, *n*<sup>*n*</sup> <u>fixé</u>, puis on calcule

$$
S = \sum_{j=m}^{n} R_j.
$$

EXEMPLE 6. Par linéarité (Proposition [2\)](#page-2-0), calculer  $\sum_{n=1}^{n}$ *i*=1  $\sum$ *p j*=1  $(i + j)$ .

- Cas plus compliqué : par exemple  $S := \sum^{n}$ *i*=1  $\sum$ *j*=1  $a_{ij}$ . C'est plus compliqué car la deuxième somme  $\sum\limits_{}^{i}$ *j*=1 contient l'indice de la première somme (*i*). Toujours deux méthodes :
	- ⋄ Méthode directe : comme dans le cas simple, pour un *i* ∈ 1,*n* fixé, on pose *S<sup>i</sup>* := X *i j*=1 *ai j* . On calcule chaque

$$
S_i
$$
, puis on calculate  $S = \sum_{i=1}^{n} S_i$ .

⋄ Si la méthode directe ne marche pas, on intervertit les sommes mais ATTENTION ! Ici on ne peut plus intervertir directement :

$$
S = \sum_{i=1}^{n} \sum_{j=1}^{i} a_{ij} \neq \sum_{j=1}^{i} \sum_{i=1}^{n} a_{ij}
$$

Écrire  $\sum_{i=1}^{i}$ *j*=1  $\sum_{ }^{n}$ *i*=1 ... n'a d'ailleurs aucun sens : la somme  $\sum\limits_{}^{i}$ *j*=1 implique qu'on somme pour *j* allant de 1 à *i* sauf qu'avec cette écriture le *i* n'est plus une variable muette : il faudrait donc l'avoir introduit avant. En plus c'est maladroit car on utilise aussi la lettre *i* dans la somme  $\sum_{i=1}^{n}$ *i*=1 .

Dans un cas « compliqué », il faut faire attention pour permuter les sommes :

$$
S = \sum_{i=1}^{n} \sum_{j=1}^{i} a_{ij} = \sum_{j=1}^{n} \sum_{i=j}^{n} a_{ij}
$$

Voir la méthode ci-dessous pour une justification.

Une fois qu'on a interverti les sommes, on réessaye la méthode directe : à *j* fixé on essaye de calculer  $R_i = \sum^n$ *i*=*j*  $a_{ij}$  puis on calcule  $S = \sum^{n}$ *j*=1  $R_j$ .

EXEMPLE 7. Calculer  $\sum_{n=1}^{n}$ *i*=1  $\sum_{ }^{n}$ *j*=*i i j* .

## **MÉTHODE** (*Interversion de sommes* )

- Si les bornes de la deuxième somme ne dépendent pas de l'indice de la première, on peut intervertir les deux sommes. C'est ce qu'on fait dans le cas « simple ».
- Sinon les choses sont plus délicates, on visualise souvent la situation à l'aide d'un tableau.

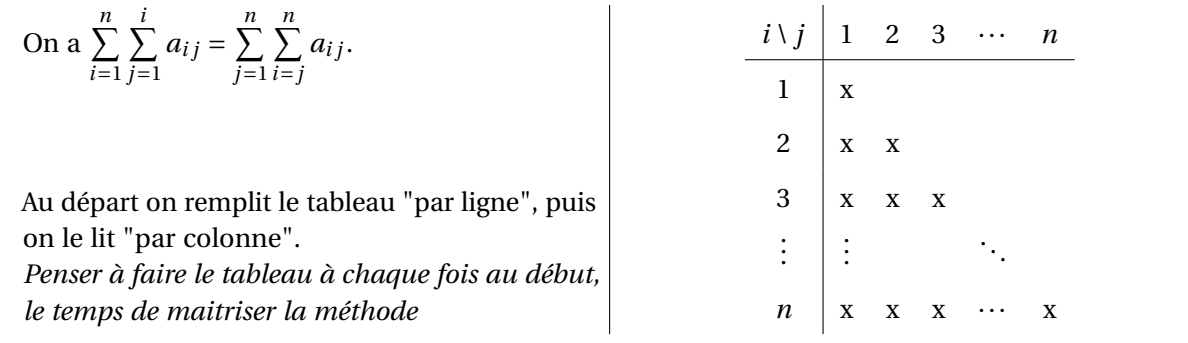

Quelques notations :

$$
\sum_{1 \le i, j \le n} a_{ij} = \sum_{i=1}^{n} \sum_{j=1}^{n} a_{ij}
$$

$$
\sum_{1 \le i \le j \le n} a_{ij} = \sum_{i=1}^{n} \sum_{j=1}^{i} a_{ij} = \sum_{j=1}^{n} \sum_{i=j}^{n} a_{ij}
$$

Dans un cas « simple »  $\sum$ *q i*=*p*  $\sum_{ }^{n}$ *j*=*m*  $a_{ij}$ , si on peut écrire  $a_{ij} = b_i c_j$ , on peut facilement calculer la somme double :

**PROPOSITION 8** (*Découplage de sommes doubles* )

.

Soient *n*, *p* ∈ N. Soient  $(b_i)_{1 \le i \le n}$  et  $(c_j)_{1 \le j \le m}$  deux familles de nombres réels. Alors

$$
\sum_{i=1}^n \sum_{j=1}^p b_i c_j = \left(\sum_{i=1}^n b_i\right) \times \left(\sum_{i=1}^p c_j\right).
$$

Plus généralement, si *I*,*J* ⊂ N sont finis et (*bi*)*i*∈*<sup>I</sup>* ,(*c <sup>j</sup>*)*j*<sup>∈</sup> *<sup>J</sup>* sont des familles de réels :

$$
\sum_{(i,j)\in I\times J} b_i c_j = \left(\sum_{i\in I} b_i\right) \times \left(\sum_{j\in J} c_j\right).
$$

*Démonstration.*

$$
\sum_{i=1}^{n} \sum_{j=1}^{p} b_i c_j = \sum_{i=1}^{n} b_i \left( \sum_{j=1}^{p} c_j \right) \qquad (b_i \text{ ne depend pas de } j)
$$

$$
= \left( \sum_{j=1}^{p} c_j \right) \times \sum_{i=1}^{n} b_i \qquad \left( \sum_{j=1}^{p} c_j \text{ ne depend pas de } i \right)
$$

 $\Box$ 

REMARQUE. Ce type de sommes doubles est assez simple à calculer, car on "découple" les indices *i* et *j*. Mais ce n'est pas toujours possible de découpler de cette façon.

EXEMPLE 8. Calculate 
$$
\sum_{i=0}^{n} \sum_{j=0}^{n} 2^{2i-j}
$$

## <span id="page-7-0"></span>**II COEFFICIENTS BINOMIAUX ET FORMULE DU BINÔME**

## <span id="page-7-1"></span>**1 COEFFICIENT BINOMIAL, COMBINAISONS**

**DÉFINITION 9** (*Factorielle et coefficient binomial* )

Soit *n* ∈ N. Le nombre entier factorielle *n*, noté *n*! est défini par :

$$
n! = \prod_{k=1}^{n} k
$$
 *product des n premiers entiers*

Et par la convention qu'on a vue,  $0! = 1$ .

Soient *k* ≤ *n* deux entiers naturels. Le <u>coefficient binomial</u>  $\binom{n}{k}$ *k* ! , dit « *k* parmi *n* », est défini par :

$$
\binom{n}{k} = \frac{n!}{k!(n-k)!}
$$

REMARQUE. Beaucoup de termes se simplifient : on a  $\binom{8}{3}$ 3 !  $=$   $\frac{8!}{3!}$ 3!5!  $=\frac{8\times7\times6\times5\times4\times3\times2\times1}{4}$  $\frac{8 \times 7 \times 6 \times 5 \times 4 \times 3 \times 2 \times 1}{3 \times 2 \times 1 \times 5 \times 4 \times 3 \times 2 \times 1} = \frac{8 \times 7 \times 6}{3 \times 2}$  $\frac{\lambda + \lambda}{3 \times 2} = 8 \times 7 = 56.$ 

Expression alternative : pour tous entiers  $1 \leq k \leq n$ ,

$$
\binom{n}{k} = \frac{n \times (n-1) \times \dots \times (k+1)}{(n-k)!} = \frac{\prod_{i=0}^{n-k-1} (n-i)}{(n-k)!}
$$

Le nombre *n k* ! correspond au nombre de *combinaisons* de *k* éléments parmi *n* éléments. Par exemple 4 2 !  $= 6$ signifie que pour un ensemble à 4 éléments, comme {*A*,*B*,*C*,*D*}, il y a 6 sous-ensembles de 2 éléments :

{*A*,*B*} {*A*,*C*} {*A*,*D*} {*B*,*C*} {*B*,*D*} {*C*,*D*}

Soient  $0 \le k \le n$  deux entiers. Alors **PROPOSITION 10** (*Symétrie* )

$$
\binom{n}{k} = \binom{n}{n-k}
$$

*Démonstration.* Immédiat par la définition. □ EXEMPLES 9. Pour tout  $n \in \mathbb{N}$ ,

$$
\begin{pmatrix} n \\ 0 \end{pmatrix} = \begin{pmatrix} n \\ n \end{pmatrix} = 1
$$

$$
\begin{pmatrix} n \\ 1 \end{pmatrix} = \begin{pmatrix} n \\ n-1 \end{pmatrix} = n
$$

**PROPOSITION 11** (*Triangle de Pascal* )

Soient  $0 \leq k < n$  deux entiers. Alors

$$
\binom{n}{k} + \binom{n}{k+1} = \binom{n+1}{k+1}
$$

*Démonstration.* Un calcul direct donne :

$$
{n \choose k+1} + {n \choose k} = \frac{n!}{(k+1)!(n-k-1)!} + \frac{n!}{k!(n-k)!}
$$
  
= 
$$
\frac{n!}{(k+1)(n-k)} \times \left(\frac{n-k}{k!(n-k-1)!} + \frac{k+1}{k!(n-k-1)!}\right)
$$
  
= 
$$
\frac{n!}{(k+1)(n-k)} \times \frac{n+1}{k!(n-k-1)!}
$$
  
= 
$$
\frac{(n+1)!}{(k+1)!}
$$
  
= 
$$
{n+1 \choose k+1}
$$

 $\Box$ 

**Triangle de Pascal.** Le placement des 1 découle de l'exemple 9. Le reste se déduit de la proposition ci-dessus.

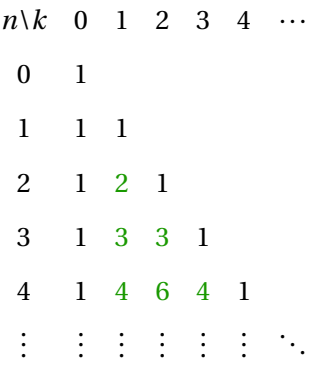

## <span id="page-8-0"></span>**2 BINÔME**

Soient  $a, b \in \mathbb{R}$ . Pour tout  $n \in \mathbb{N}$ , on a  $(a + b)^n = \sum_{n=0}^{n}$ *k*=0 Ã *n k* !  $a^k b^{n-k}$ (avec la convention  $0^0 = 1$ ) **THÉORÈME 12** (*Formule du binôme de Newton* )

*Démonstration.* Montrons par récurrence que la formule est vraie pour tout *n* ∈ N. **Initialisation** : pour  $n = 0$ , on a

$$
\sum_{k=0}^{0} {0 \choose k} a^k b^{0-k} = {0 \choose 0} = 1 = (a+b)^0
$$

où la dernière égalité est vraie par la convention  $0^0 = 1$ . Ainsi la formule est vraie pour  $n = 0$ .

**Hérédité** : on suppose que la formule est vraie pour un *n* ∈ N. Montrons qu'elle est vraie au rang  $n+1$ .

$$
(a+b)^{n+1} = (a+b)(a+b)^n
$$
  
\n
$$
= (a+b)\sum_{k=0}^n {n \choose k} a^k b^{n-k}
$$
  
\n
$$
= \sum_{k=0}^n {n \choose k} a^{k+1} b^{n-k} + \sum_{k=0}^n {n \choose k} a^k b^{n-k+1}
$$
  
\n
$$
= \sum_{k=1}^{n+1} {n \choose k-1} a^k b^{n+1-k} + \sum_{k=0}^n {n \choose k} a^k b^{n-k+1}
$$
  
\n
$$
= a^{n+1} + \sum_{k=1}^n {n \choose k-1} a^k b^{n+1-k} + \sum_{k=1}^n {n \choose k} a^k b^{n-k+1} + b^{n+1}
$$
  
\n
$$
= a^{n+1} + \sum_{k=1}^n {n \choose k} a^k b^{n+1-k} + b^{n+1}
$$
  
\n
$$
= a^{n+1} + \sum_{k=1}^n {n+1 \choose k} a^k b^{n+1-k} + b^{n+1}
$$
  
\n
$$
= \sum_{k=0}^{n+1} {n+1 \choose k} a^k b^{n+1-k}
$$

Donc la formule est vraie au rang *n* +1.

**Conclusion** : la formule est vraie pour tout  $n \in \mathbb{N}$ . □

REMARQUE. Calcul de (*a* +*b*) *<sup>n</sup>* pour des petites valeurs de *n* : on forme le triangle de Pascal jusqu'à *n*. Une fois la ligne de *n* formée, on lit les coefficients  $\binom{n}{k}$ *k* ! .

EXEMPLES 10.

• Calculate 
$$
(a+b)^4
$$
.

\n- Calcul de 
$$
\sum_{k=0}^{n} \binom{n}{k}
$$
.
\n- Calcul de  $\sum_{k=0}^{n} \binom{n}{k} 2^k$ .
\n

REMARQUE. On peut échanger les rôles de *a* et *b* car *a* +*b* = *b* + *a*. On a donc aussi la formule

$$
(a+b)^n = \sum_{k=0}^n \binom{n}{k} a^{n-k} b^k.
$$

## <span id="page-9-0"></span>**III INÉGALITÉS ET INTERVALLES**

#### <span id="page-9-1"></span>**1 INÉGALITÉS DANS** R

Rappels sur <,≤,>,≥. Pour tous réels *a*,*b* :

- *a* < *b* se lit « *a* STRICTEMENT inférieur à *b* ». 2 < 3 est vrai mais 3 < 2 et 2 < 2 sont faux.
- *a* ≤ *b* se lit « *a* inférieur (ou égal) à *b* ». Noter que le « ou égal » est *facultatif*. En maths, « ou » est inclusif :

$$
a \le b \iff (a < b \text{ ou } a = b)
$$

- > et ≥ sont les symboles symétriques : supérieur STRICT et supérieur (ou égal).
- *a* > 0 se lit « *a* est STRICTEMENT positif ». De même pour *a* < 0.
- *a* ≥ 0 se lit « *a* est positif (ou nul) ». Noter que le « ou nul » est *facultatif*. De même pour *a* ≤ 0.

**PROPOSITION 13** (*Opérations et inégalités* )

1) Pour tous réels *a*,*b*,*c*,*d*,

Si  $a \leq c$  et  $b \leq d$ , alors  $a + b \leq c + d$ .

2) Pour tous réels *a*,*b* et tout réel **positif** c,

Si  $a \leq b$ , alors  $a \times c \leq b \times c$ .

3) Pour tous réels *a*,*b* et tout réel **négatif** c,

Si  $a \leq b$ , alors  $a \times c \geq b \times c$ .

**PROPOSITION 14**

Soient *a*,*b* deux réels.

- Si  $a \le b$  et  $f : [a, b] \to \mathbb{R}$  est croissante sur  $[a, b]$ , alors  $f(a) \le f(b)$ .
- Si  $a \leq b$  et  $f : [a, b] \to \mathbb{R}$  est décroissante sur  $[a, b]$ , alors  $f(a) \geq f(b)$ .

Noter qu'il faut que  $f$  soit définie sur *tout* l'intervalle [*a, b*]. Contre-exemple : la fonction  $x \mapsto \frac{1}{x}$  $\frac{1}{x}$  est décroissante sur  $\mathbb{R}_+^*$  et  $\mathbb{R}_-^*$  mais n'est pas définie en zéro. Ainsi, on ne peut pas écrire

$$
-1\leq 1 \not\Rightarrow \frac{1}{-1} \geq \frac{1}{1} \ldots
$$

En prenant des fonctions *f* particulières, on en déduit les résultats suivants :

Pour tous réels *a*,*b* 1) Si  $\boxed{0 \leq a \leq b}$ , alors  $a^2 \leq b^2$ . 2) Si  $a \le b \le 0$ , alors  $a^2 \ge b^2$ . 3) Si  $a \leq b$ , alors  $a^3 \geq b^3$ . 4) Si  $\boxed{0 < a \le b}$ , alors  $\frac{1}{a}$  $\geq \frac{1}{2}$  $\frac{1}{b}$ . 5) Si  $a \le b \le 0$ , alors  $\frac{1}{a}$  $\geq \frac{1}{2}$  $\frac{1}{b}$ . 6) Si  $\boxed{0 < a \le b}$ , alors pour tout  $\alpha \in \mathbb{R}_+$ ,  $a^{\alpha} \le b^{\alpha}$ . **PROPOSITION 15** (*ordre et puissance* )

EXEMPLE 11. Résoudre dans R

$$
(E) \quad \sqrt{2x+1} \le 2
$$

#### <span id="page-10-0"></span>**2 LES PARTIES DE** R

Soient *a*, *b* deux réels avec *a* < *b*. On construit des intervalles, à partir des bornes *a*, *b* et  $\pm \infty$ :

- Les intervalles **bornés**, car leurs deux bornes sont finies :
	- $\infty$   $[a, b] = \{x \in \mathbb{R} \mid a \le x \le b\}$ : intervalle fermé (en *a* et *b*).
	- $\infty$   $[a,b] = \{x \in \mathbb{R} \mid a \le x < b\}$ : intervalle ouvert en *b*, fermé en *a*.
	- $\infty$   $|a,b| = {x \in \mathbb{R} \mid a < x \le b}$ : intervalle ouvert en *a*, fermé en *b*.
- $\circ$   $[a, b] = \{x \in \mathbb{R} \mid a < x < b\}$ : intervalle ouvert (en *a* et *b*).
- Les intervalles **non bornés**, car au moins une de leurs bornes est ±∞ :
	- $\infty$   $]-\infty$ ,  $a] = \{x \in \mathbb{R} \mid x \le a\}$ : intervalle fermé en *a*. Idem pour  $[a, +\infty[$ .
	- $\circ$   $\vert a, +\infty \vert = \{x \in \mathbb{R} \mid x > a\}$ : intervalle ouvert en *a*. Idem pour  $\vert -\infty, a \vert$ .
	- $\diamond$   $]-\infty, +\infty[$  = R.

REMARQUE. Attention, un intervalle avec une borne infinie est toujours ouvert en la borne infinie.

## **DÉFINITION 16**

Soit *A* une partie non vide de R. On dit que ...

- $a \in \mathbb{R}$  est un majorant de *A* si  $\forall x \in A$   $a \ge x$ .
- $a \in \mathbb{R}$  est un minorant de *A* si  $\forall x \in A$   $a \leq x$ .
- *a* ∈ R est le maximum (ou le plus grand élément) de *A* si *a* est un majorant de *A* **et** *a* ∈ *A*.
- *a* ∈ R est le minimum (ou le plus petit élément) de *A* si *a* est un minorant de *A* **et** *a* ∈ *A*.

Attention : un majorant ou un minorant de *A* peut ne pas appartenir à *A* !

EXEMPLE 12. Donner un majorant et un minorant (lorsque cela est possible) des parties de R suivantes.

$$
A = \left\{-10, -\pi, \frac{2}{3}\right\}, \quad B = \left[-3, 5\right], \quad C = \left\{\sqrt{n} \mid n \in \mathbb{N}\right\}.
$$

Ces parties ont-elles un plus petit élément, un plus grand élément ?

**PROPOSITION 17** (*Unicité du plus grand/petit élément* )

Soit *A* ⊂ R. Si *A* admet pour maxima *a* et *a* ′ , alors *a* = *a* ′ . Autrement dit, le maximum de *A* est unique. Idem pour le minimum.

C'est pour ça qu'on dit LE maximum (lorsqu'il existe) mais UN majorant.

REMARQUE. Tout ensemble  $\underline{\text{fini}}$   $A = \{a_1, \ldots, a_n\}$  admet un maximum (resp. minimum) noté

 $max(a_1, ..., a_n)$  (resp.  $min(a_1, ..., a_n)$ )

## **DÉFINITION 18**

Une partie *A* est dite majorée (resp. minorée) si elle admet (au moins) un majorant (resp. minorant). Une partie *A* est dite bornée si elle est à la fois majorée **et** minorée.

#### <span id="page-11-0"></span>**3 VALEUR ABSOLUE**

#### **DÉFINITION 19**

Soit *x* ∈ ℝ. On note  $|x| = max(x, -x)$  la **valeur absolue** de *x*. Autrement dit,

$$
|x| = \begin{cases} x & \text{si } x \ge 0 \\ -x & \text{si } x < 0 \end{cases}
$$

EXEMPLE 13. Pour *x* ∈ ℝ, déterminer la valeur de | $x^2 - 1$ | en fonction de *x*.

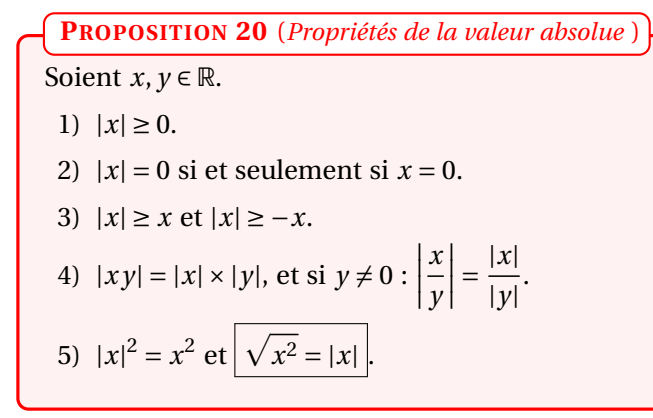

**PROPOSITION 21** (*Inégalités triangulaire* )

Pour tous réels *x*, *y*,

**Première inégalité triangulaire :**  $|x + y| \le |x| + |y|$ **Seconde inégalité triangulaire :**  $\left| |x| - |y| \right| \le |x + y|$ 

EXEMPLE 14. Soient  $x \in [-1, 4]$  et  $y \in [-3, 1]$ .

- (1) Trouver un majorant simple de |*x*| et |*y*|.
- (2) Démontrer que  $|x+2y| \le 10$ .
- (3) Démontrer que  $|x+2y| \le 7$ .

## <span id="page-12-0"></span>**4 DISTANCE ENTRE DEUX RÉELS**

On peut représenter l'ensemble des réels R par une droite orientée

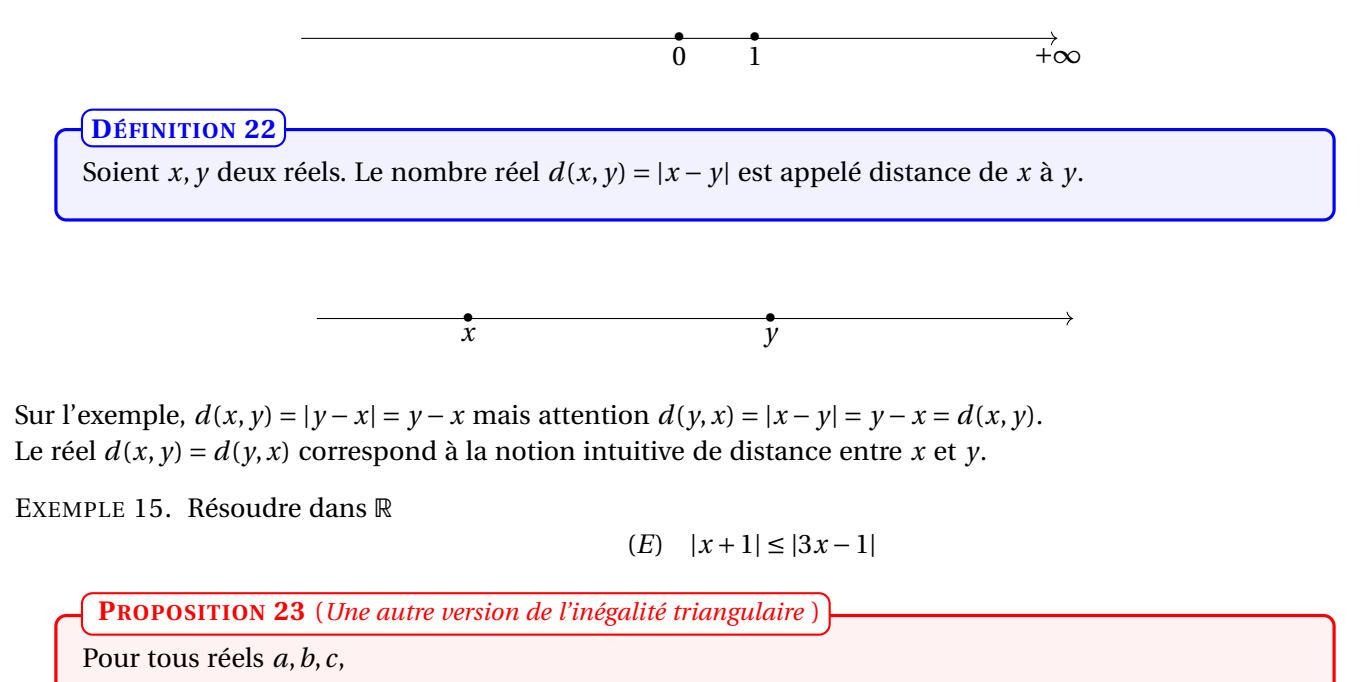

 $d(a, b) \leq d(a, c) + d(c, a)$  ou encore  $|c - a| \leq |c - b| + |b - c|$ 

*Démonstration.* Poser *x* := *c* − *b* et *y* := *b* − *a* et utiliser la première inégalité triangulaire. □

## <span id="page-13-1"></span><span id="page-13-0"></span>**5 PARTIE ENTIÈRE**

**DÉFINITION 24** (*Partie entière* )

Soit *x* un réel. On appelle partie entière de *x*, le plus grand entier inférieur ou égal à *x*. Il est noté [*x*] et est déterminé de manière unique par

 $[x] ∈ Z$  et  $[x] ≤ x < [x] + 1$ .

*Démonstration.* C'est le maximum de l'ensemble  $E = \mathbb{Z} \cap [x - 10, x]$ . □ EXEMPLES 16.

$$
[2,5] = 2
$$
  $[\pi] = 3$   $[-2,1] = -3$ 

REMARQUE. On a  $p = \lfloor x \rfloor \Longleftrightarrow x - 1 < p \leq x$ .